# Core day schedule

### Monday, 19th September

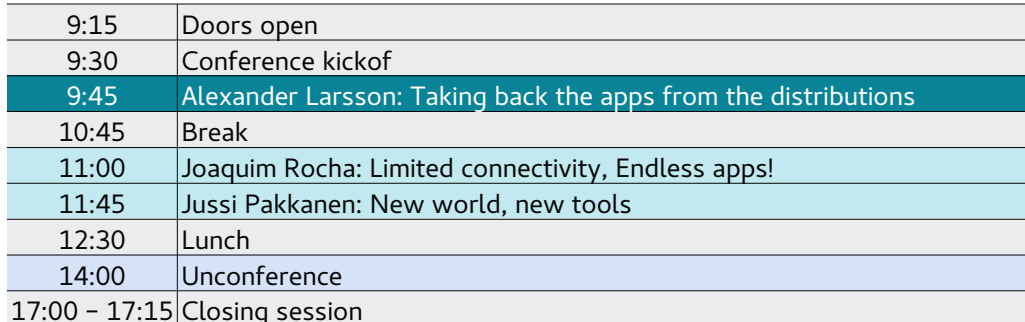

#### Tuesday, 20th September

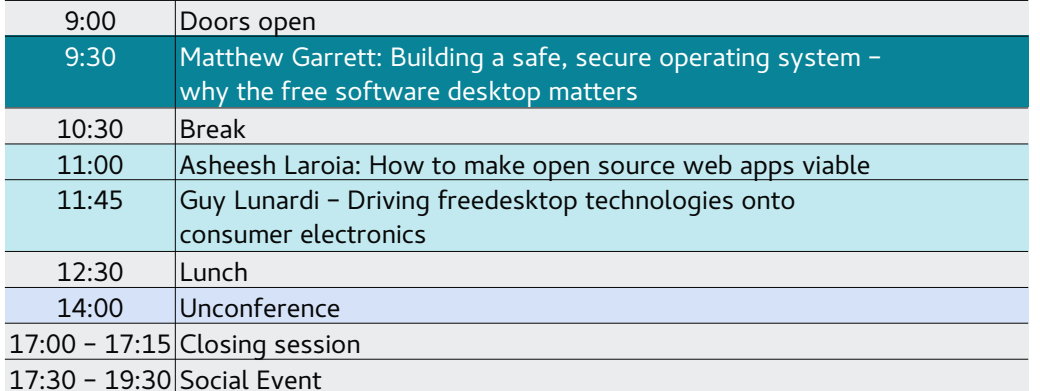

### Wednesday, 21st September

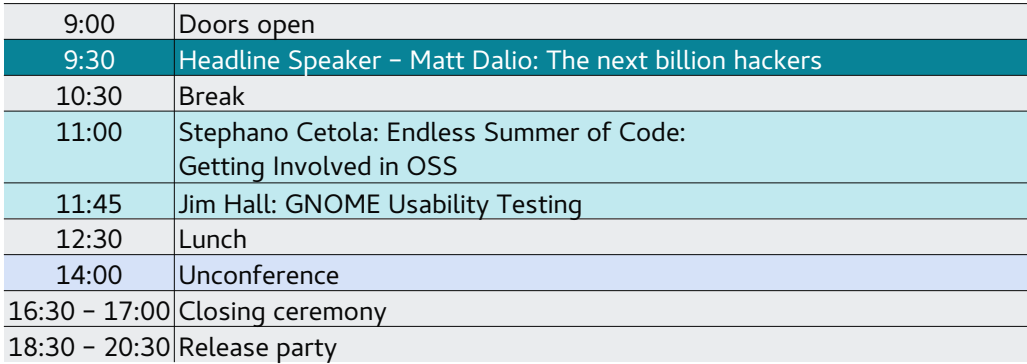

# Core day schedule

Monday, 19th September

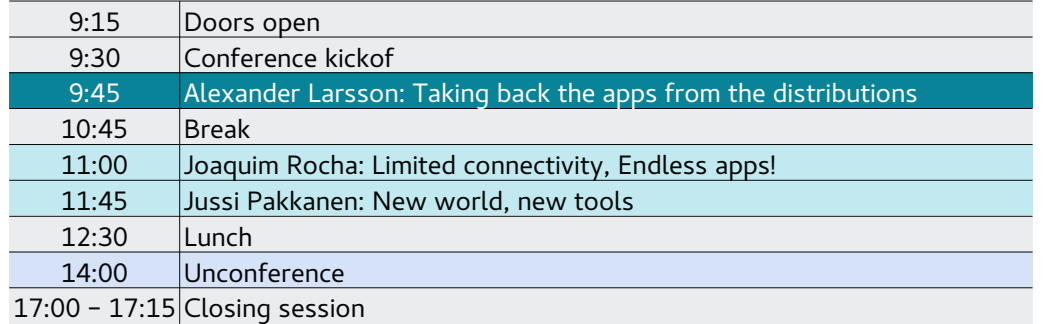

#### Tuesday, 20th September

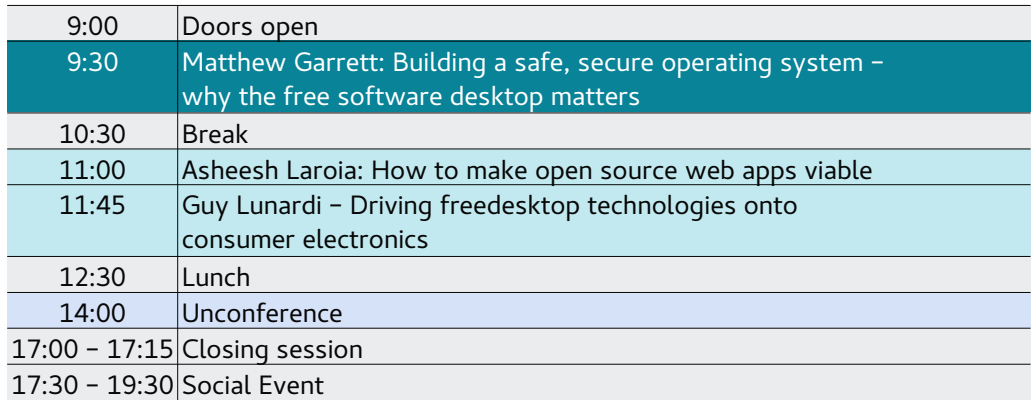

## Wednesday, 21st September

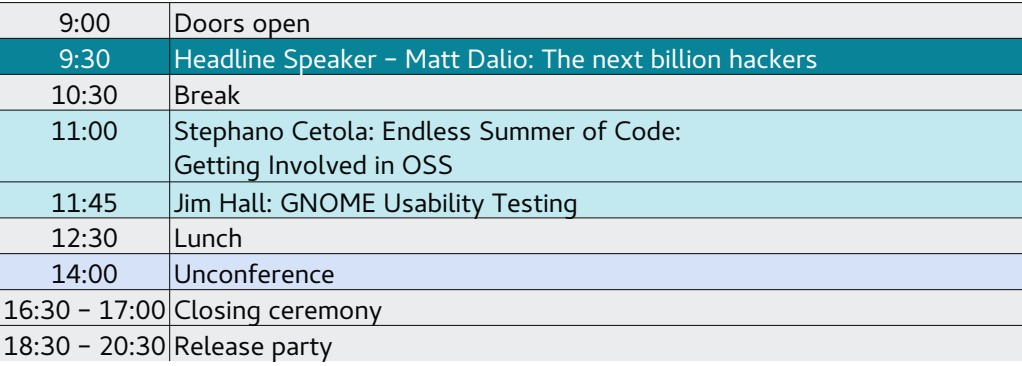